#### **Załącznik nr 5 KARTA PRZEDMIOTU Cykl 2021-2024**

#### **I. Dane podstawowe**

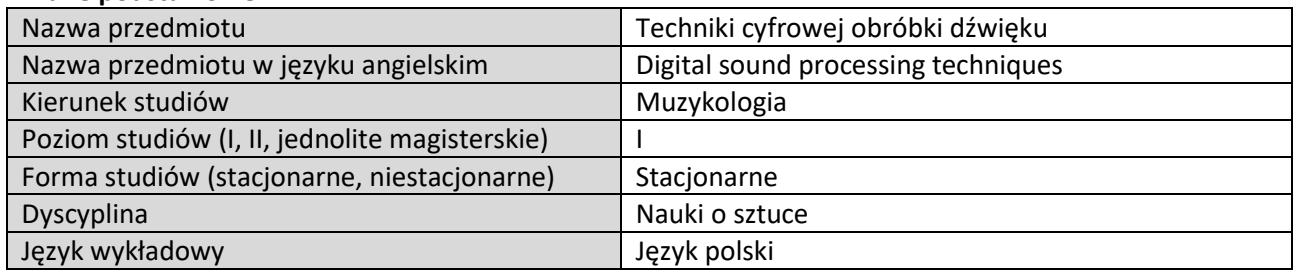

Koordynator przedmiotu/osoba odpowiedzialna  $\mid$  o. dr Mieczysław Julian Śmierciak

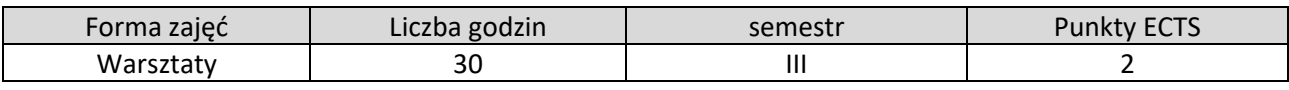

Wymagania wstępne | Znajomość obsługi komputera. Dobry słuch i wrażliwość muzyczna.

## **II. Cele kształcenia dla przedmiotu**

Przygotowanie studentów obierających specjalność "Krytyki i publicystyki muzycznej" do umiejętności samodzielnej obróbki i montażu dźwięku, celem przygotowania reportażu lub audycji muzycznej. Zapoznanie studentów z istniejącymi technikami cyfrowej obróbki dźwięku i rodzajem oprogramowania komputerowego, a także uwarunkowaniami dobrego odsłuchu dźwiękowego. Nauka praktycznego wykorzystania dostępnych technologii w pracy publicysty muzycznego

## **III. Efekty uczenia się dla przedmiotu wraz z odniesieniem do efektów kierunkowych**

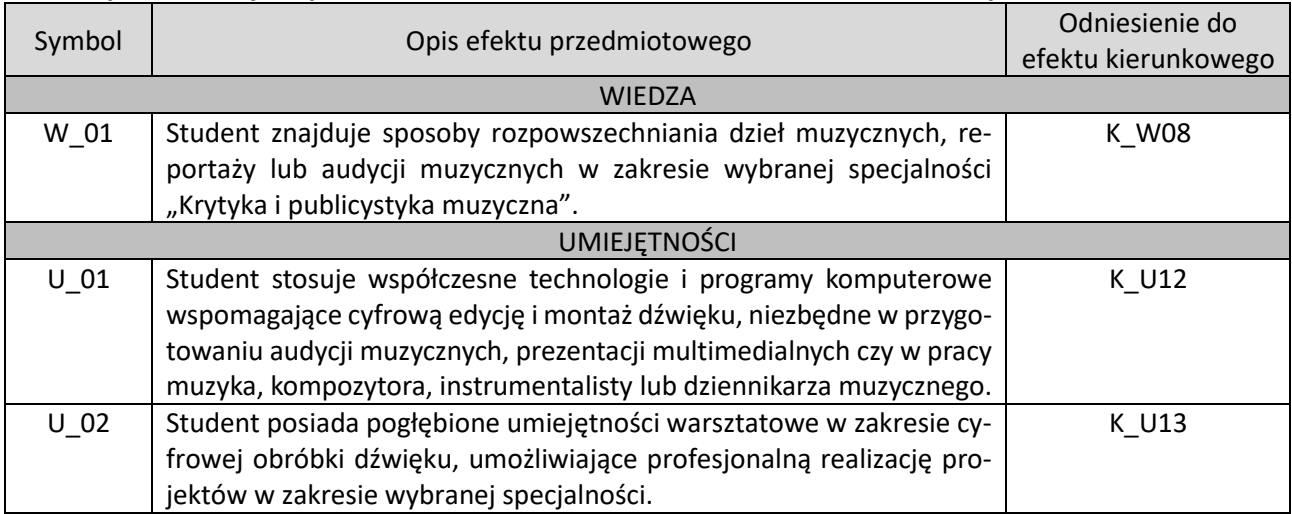

## **IV. Opis przedmiotu/ treści programowe**

Treścią przedmiotu są zagadnienia związane z przetwarzaniem dźwięku, przygotowujące studenta do nabycia kompetencji praktycznych, polegających na umiejętności samodzielnego montażu dźwięku, celem przygotowania reportażu lub audycji muzycznej. Zajęcia prowadzone są w oparciu o metodę warsztatową i ćwiczenia praktyczne pod kierunkiem prowadzącego. Treść zajęć obejmuje kolejno: 1. Zapoznanie studenta z możliwościami i potrzebą odpowiedniej obróbki dźwięku, aby uzyskać profesjonalny efekt audycji dźwiękowej lub reportażu. 2. Zapoznanie studenta z różnorodnością technik cyfrowej obróbki i montażu dźwięku, głównie specjalistycznych programów komputerowych typu DAW (Digital Audio Workstation) celem umiejętności wyboru tego właściwego, zależnie od potrzeb i zadań. 3. Prezentacja zastosowania i możliwości wirtualnych procesorów dźwięku, czyli tzw. wtyczek programowych (VST plugins) do korekty i uszlachetniania dźwięku. 4. Praktyczne ćwiczenia zastosowania wybranego programu DAW (REAPER) do realizacji przykładowych zadań publicysty muzycznego np. przeprowadzenie wywiadu, sporządzenie reportażu,

## Instytut Nauk o Sztuce KUL – *Muzykologia* (studia stacjonarne I stopnia)

przygotowanie ścieżki dźwiękowej do audycji muzycznej itp. 5. Nauka korekty brzmienia dźwięku poprzez zastosowanie uqualizacji, odszumiania, odbrumiania, kompresji czy bramkowania. Student uczy się poprzez obserwację i słuchanie wskazówek prowadzącego, jak też samodzielnie realizuje podobne zadania przy komputerze, pod okiem prowadzącego. Utrwalenie wiadomości i praktyki następuje poprzez samodzielne ćwiczenia w domu. Weryfikacja umiejętności i o cena studenta przeprowadzana jest gównie na podstawie obserwacji i wykonanego samodzielnego projektu muzycznego.

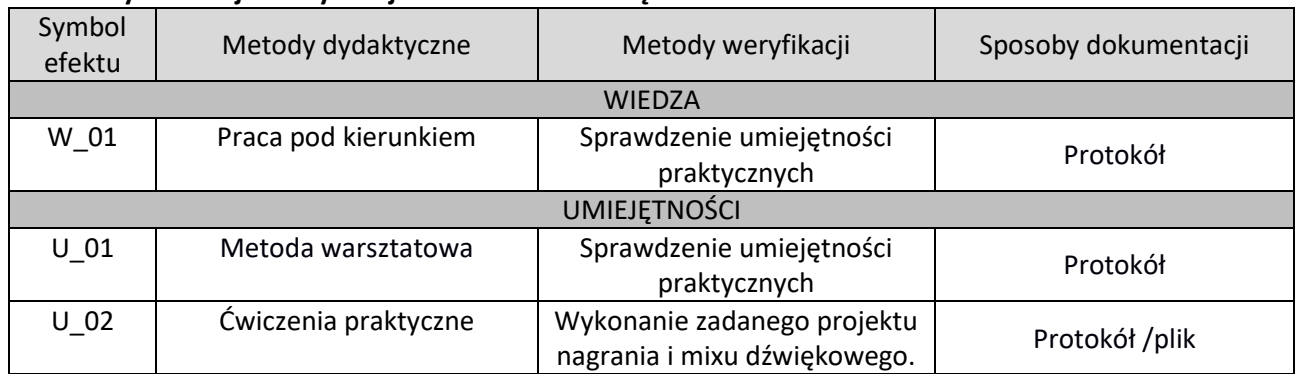

# **V. Metody realizacji i weryfikacji efektów uczenia się**

# **VI. Kryteria oceny, wagi…**

Warunkiem niezbędnym do uzyskania oceny pozytywnej jest frekwencja na zajęciach mieszcząca się w limitach zapisanych w Regulaminie studiów KUL, regularne przygotowywanie się do zajęć, aktywny w nich udział (w zakresie przewidzianym formą zajęć) oraz realizowanie we wskazanych terminach i zgodnie z otrzymanymi zaleceniami zadań wyznaczonych przez prowadzącego (np. prace cząstkowe, referaty, eseje, prezentacje, analizy, itp.). Formę końcowego kolokwium (z odniesieniem do określonych efektów uczenia się) wskazano w punkcie V niniejszej karty (metody weryfikacji). Ocena końcowa jest średnią ważoną oceny uzyskanej na końcowym kolokwium i wszystkich ocen cząstkowych uzyskanych przez studenta na zajęciach.

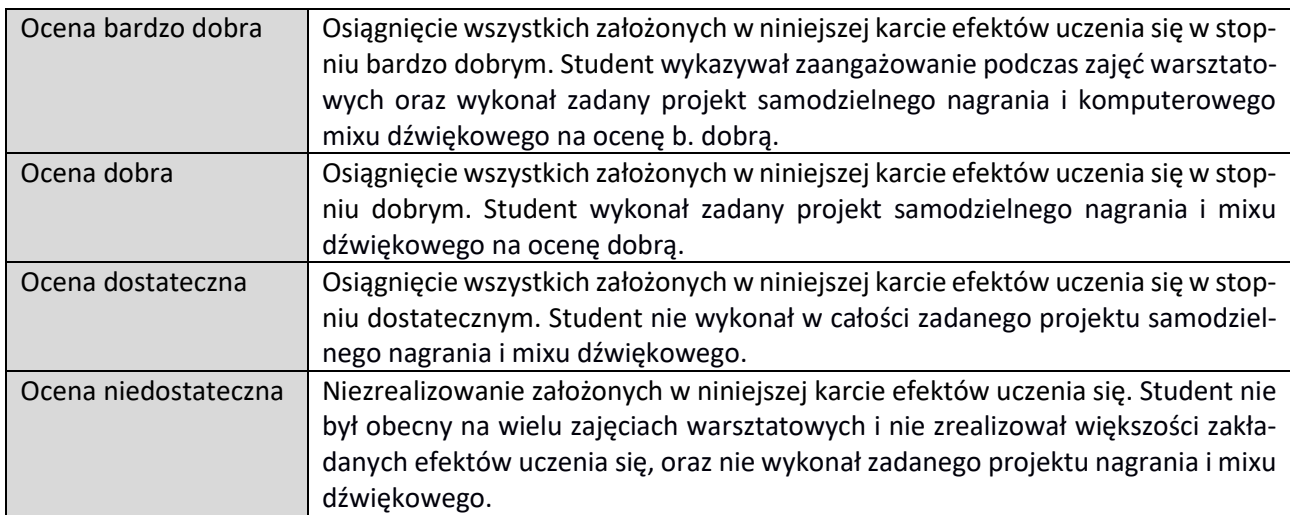

Główne kryteria mające wpływ na ocenę końcową to: wiedza o istnieniu różnych programów komputerowych do cyfrowej obróbki dźwięku i zakresu ich możliwości do wykorzystania w działalności artystycznej, publicystycznej i naukowej, umiejętność obsługi jednego z bardziej popularnych i darmowych programów muzycznych: REAPER, umiejętność korzystania z różnorodnych procesorów obróbki dźwięku w formie wtyczek VST np. equelizera, kompresora, limitera oraz procesorów efektów, jak pogłos, delay itp., gromadzenie przez studenta wszystkich ćwiczeń wykonywanych podczas zajęć, przedstawienie na końcu semestru samodzielnie wykonanego projektu nagrania i mixu utworu muzycznego lub audycji muzycznej czy też audiobooka z udźwiękowieniem – z prawidłowym wykorzystaniem wspomnianych procesorów obróbki dźwięku, w końcowym projekcie nagraniowym oceniana jest głównie umiejętność techniczna obsługi programu i obróbki dźwięku, a nie jego wartość artystyczna, zaangażowanie studenta podczas zajęć warsztatowych.

## **VII. Obciążenie pracą studenta**

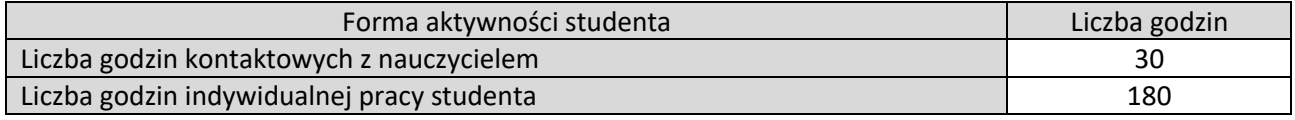

W celu realizacji ćwiczeń zarówno na uczelni jak i w domu, student przychodzi na zajęcia z własnym laptopem, na którym prowadzący zajęcia instaluje studentowi potrzebne oprogramowanie komputerowe i przygotowuje go do poprawnego działania. Studenci mają też możliwość korzystania ze specjalnych pomieszczeń studyjnych w budynku uczelni. W ramach ćwiczeń przewidziana jest też wizyta w profesjonalnym studiu nagraniowym.

## **VIII. Literatura**

Literatura podstawowa

W. Butryn, *Dźwięk cyfrowy,* Warszawa 2001. M. Przedpełska-Bieniek, *Sztuka dźwięku. Technika i realizacja,* Warszawa 2017.

A. Czyżewski, *Dźwięk cyfrowy. Wybrane zagadnienia teoretyczne, technologia, zastosowanie.* Warszawa 2001.

M. Senior, *Sekrety profesjonalnego brzmienia w małym studiu.* Helion 2014.

Instrukcje obsługi (manuals) poszczególnych programów DAW, głównie REAPER (Digital Audio Workstation), czyli cyfrowej obróbki i montażu dźwięku.

T. Zieliński, Cyfrowe przetwarzanie sygnałów. Od teorii do zastosowań, WKŁ 2018. (podręcznik akademicki).

K. Sztekmiler, Podstawy nagłośnienia i realizacji nagrań, WKŁ 2020.

Instrukcje obsługi programów Reaper i Cakewalk – wersje aktualne na 2021

Literatura uzupełniająca

M. Przedpełska-Bieniek, *Dźwięk w filmie,* Sonoria 2006.

G. Świerk, *Multimedia. Obróbka dźwięku i filmów. Podstawy.* Gliwice, Helion 2016.

K. Sztekmiler, *Podstawy nagłośnienia i realizacji nagrań. Podręcznik dla akustyków.* Warszawa.